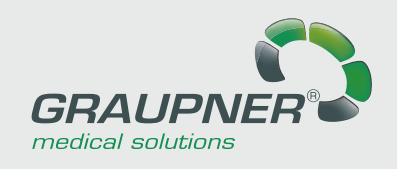

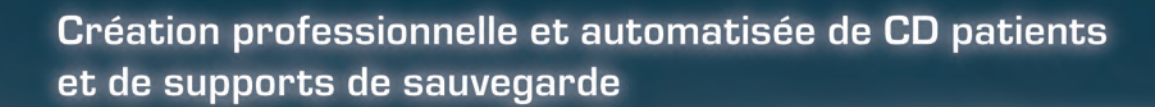

DigiMan ROBOT MANAGER

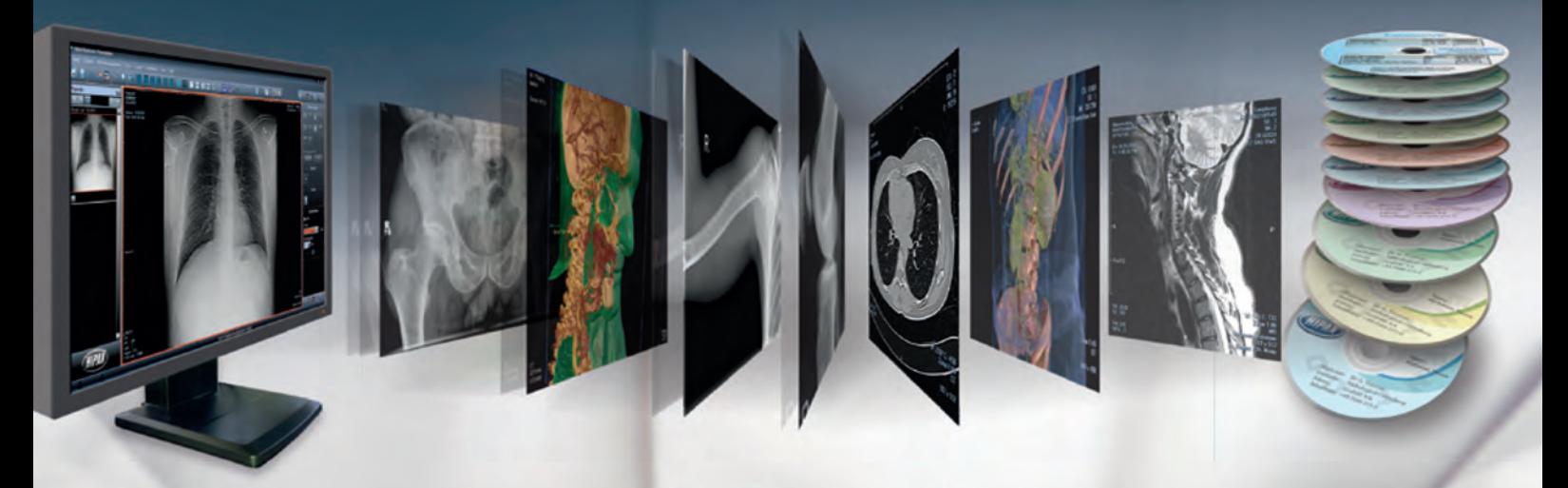

# DigiMan<sup>euture</sup> ROBOT MANAGER

attending doctor: Prof. Roentgen section: radiology II

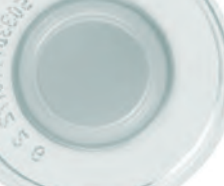

Name: Date of birth: 1955-05-15 Pat.-ID: Created on:

10282 New York

Clinic Westside 5 - 11

**Good Health** 

Anna Miller 65412378905 2005-05-25

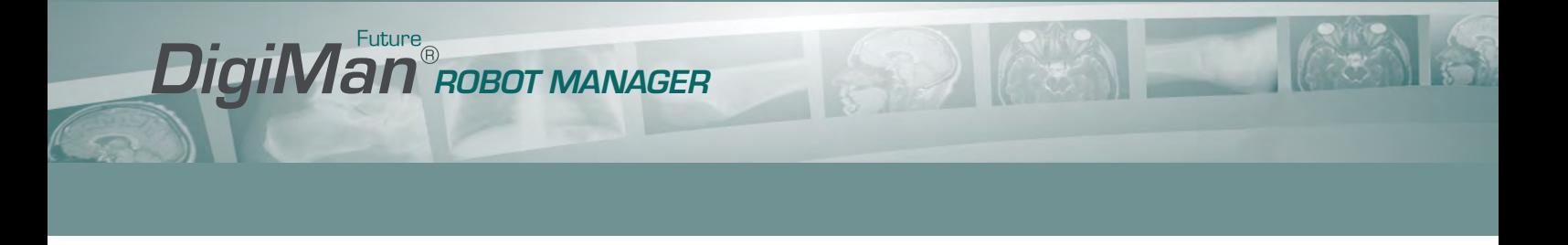

#### **Concept**

Digiman robot manager est capable de recevoir des données médicales et de créer des médias conforme DICOM. Les CD, DVD peuvent être gravés automatiquement à l'aide d'un CD/DVD/ robot approprié. L'étiquette conçue individuellement est imprimée automatiquement par l'imprimante dans le robot. Vous obtenez un disque multimédia répondant aux diverses exigences de votre cabinet médical ou de votre hôpital ainsi que les exigences strictes pour un support patient conforme DICOM:

- CD patient à distribuer au patient ou au médecin traitant
- Milieu multi -patient pour les tests de cohérence par les associations de médecins de l'assurance-maladie obligatoire
- Support de sauvegarde

Digiman robot manager reçoit les images des modalités ou des postes de travail par TCP/IP DICOM. De plus , les résultats au format DICOM SR peuvent être interrogés à partir d'un PACS et ajoutés au support. La pile de blanc peut être insérée dans le bac d'entrée du robot. Le robot prend les médias un par un, brûle les données , imprime l'étiquette et déplace le support fini dans le bac de récupération.

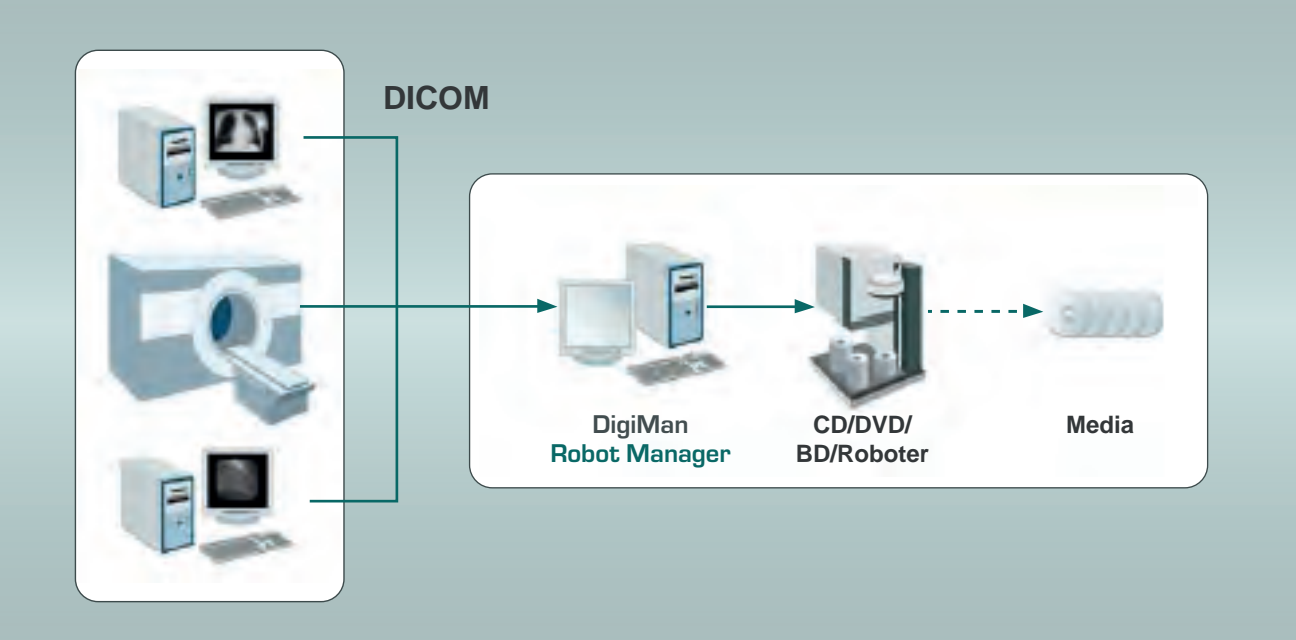

Une interface utilisateur client ( web) permet aux utilisateurs de n'importe quel ordinateur d'un réseau de vérifier l'état du gestionnaire de robot Digiman et des tâches de gravures en cours. Le puissant visualiseur de CD patient Digiman est ajouté à chaque support. Il fournit des outils pour le traitement d'image, par exemple, zoom, rotation et miroir, impression de fenêtres. Les images peuvent être visualisées sur n'importe quel PC standard. Les médias Digiman contiennent un fichier DICOMDIR et répondent à la norme DICOM. Par conséquent, les images peuvent être chargées à partir du média par n'importe quel poste de travail compatible DICOM. Les médias Digiman peuvent être cryptés (AES) pour empêcher l'abus de données. Pour ouvrir un média Digiman crypté, un mot de passe doit être entré. Pour chaque support Digiman, un mot de passe different est généré et peut être imprimé sur une imprimante d'étiquettes. Tous les mots de passe sont stockés par le gestionnaire de robot Digiman dans une base de données propre.

## *DigiMan* ROBOT MANAGER

### DigiMan Robot Manager - Système modulaire

Grâce à l'architecture modulaire, le gestionnaire de robot Digiman peut être assemblé individuellement en fonction de vos besoins. En commandant uniquement les modules nécessaires, le prix peut être réduit.

Bases : . Interface utilisateur client (web) facile à utiliser.

Recevoir des fichiers DICOM à partir de modalités ou de postes de travail.

Supportant des formats de fichiers supplémentaires en fonction de la station émettrice: texte (doc, txt, pdf, dcm SR), film (avi)

#### Basics:

- Fichiers d'un patient par support
- Fichiers de plusieurs patients par milieu
- CD ou DVD
- Remplir la norme DICOM (DICOMDIR)
- Puissante visionneuse Digiman pour le traitement et la visualisation d'images

#### Options:

- Cryptage AES pour les CD des patients
- Support de sauvegarde
- Blu ray
- Requête DICOM SR pour interroger les rapports d'une station DICOM et les ajouter au support
- Multi client: paramètres individuels pour différents utilisateurs

#### Configuration requise

- Intel core 2 duo de 2×2,2 GHz ou processeur AMD comparable
- Mémoire principale de 2 Go minimum
- Disque dur S-ATA II à partir de 250 Go de capacité
- Carte graphique standard et moniteur
- Carte réseau
- Réseau compatible TCP/IP, au moins 100/1000 Mbit
- Lecteur de CD pour installer le logiciel
- Connecteur USB 2.0 ou firewire (IEEE 1394) pour connecter le robot
- CD/DVD/BD robot
- Logiciel pilote de robot
- Windows XP(SP3),Vista, windows 7
- Microsoft@ SQL serveur@ compact 4.0 ( téléchargement gratuit)
- Microsoft NET Framework 4.0 Extended ( téléchargement gratuit sur www.microsoft.com)
- Médias (CD, DVD,BD) de qualité adéquate (produit médical!) avec surface imprimable.

#### Remarque:

Les robots pris en charge ne sont pas compatibles avec les PC utilisant Southbridge XP(SB) 460 d'ATI ou une version antérieure. En utilisant un tel PC, la connexion USB doit être réalisée via une carte USB-PCI.

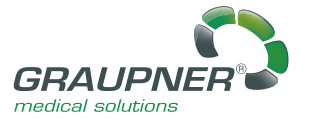

GRAUPNER medical solutions GmbH (Headquarter) An der Morgensonne 2 09468 Geyer/Germany Tel.: +49 37346 6993-30 Fax: +49 37346 6993-39

mail@graupner-medizin.de www.graupner-medical-group.com www.digiman-future.com

GRAUPNER medical solutions GmbH (Technology & Support) Beethovenstraße 16 09405 Zschopau/Germany Tel.: +49 3725 34488-0 Fax: +49 3725 34488-39

A company of the

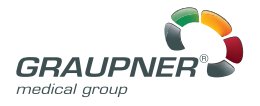

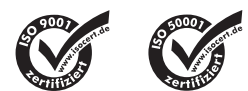